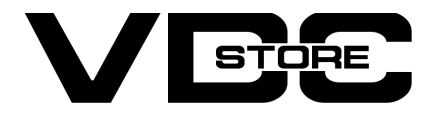

#### Sitemap For Magento 2

#### User Guide

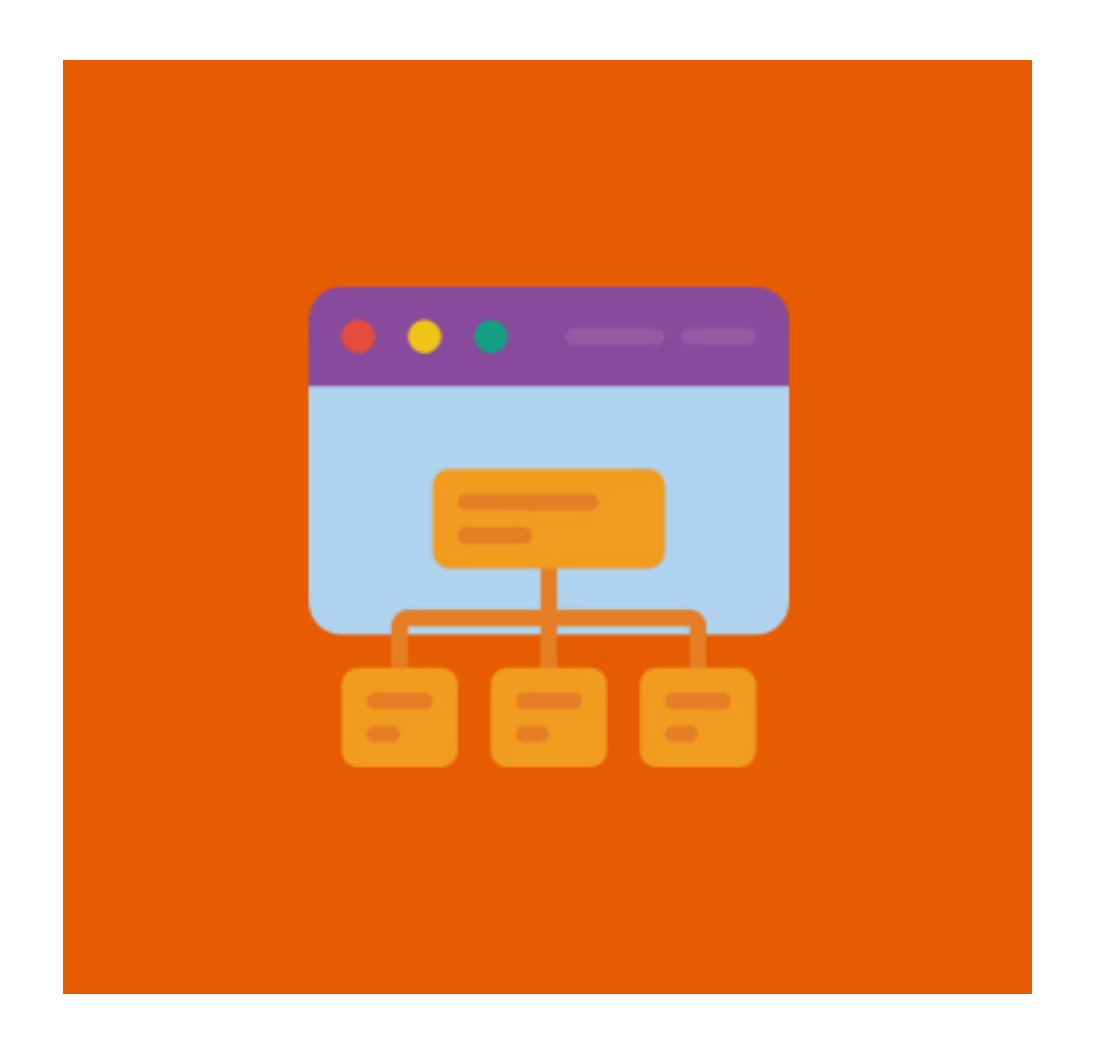

Our Magento 2 SITEMAP extension enriches your site by offering an easy location of pages. Customers can find information easily through the sitemap. It gives an excellent overview of your store/ website. Sitemaps make navigating through your store/website easy. Its Beneficial for search engines as this information helps to index every content without missing out and makes your store/website SEO friendly.

#### Features

- Split all categories links.
- $\bullet$  Add important pages links.
- **Easy navigation.**
- Add custom URL pages.  $\bullet$
- $\bullet$  Add any extra links to pages lost on the website.
- $\bullet$  Manage internal links.
- Easy shortcut to the home page, and contact page.
- $\bullet$  Index pages efficiently and quickly.

## Installation Details

- $\geqslant$  Download the zip file
- Extract it and put into <Magento-Directory>/app/code/
- **→ Open CLI in Magento directory and Run Magento installation commands**

 $\rightarrow$  Configuration Login to the Admin Magento, Stores > Configuration > VDCSTORE > SITEMAP

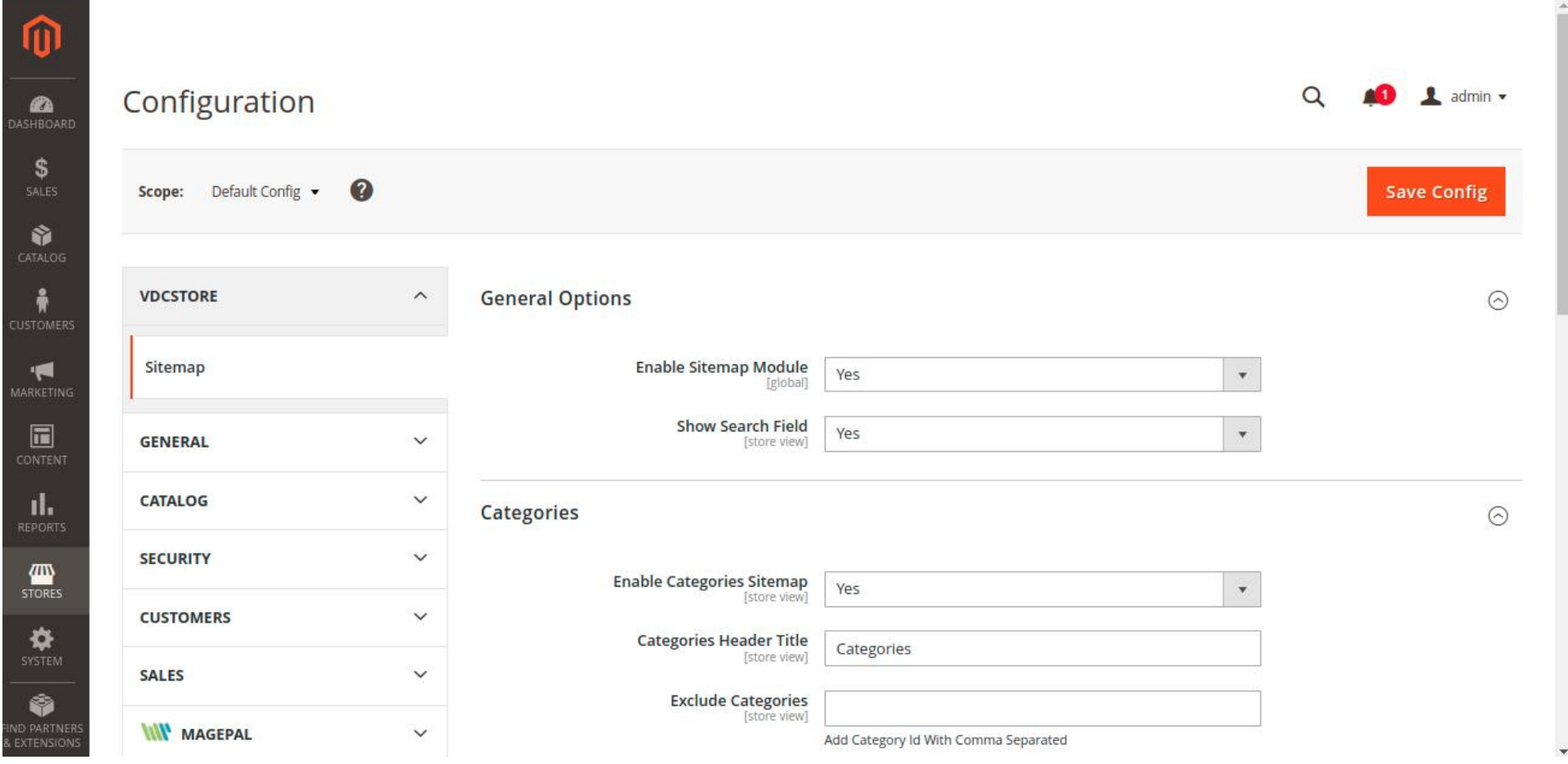

- Admin can Enable / Disable the Sitemap module.  $\rightarrow$
- Select "YES" in the show search field to enable search in the sitemap.  $\rightarrow$
- Enable categories sitemap to show categories in the sitemap.  $\rightarrow$
- Input title to display for categories under categories header title.  $\rightarrow$
- Choose categories that you don't want to show under exclude categories.  $\rightarrow$
- Enable products sitemap to show products in the sitemap.  $\rightarrow$
- 
- Input title to display for products under products header title.  $\rightarrow$

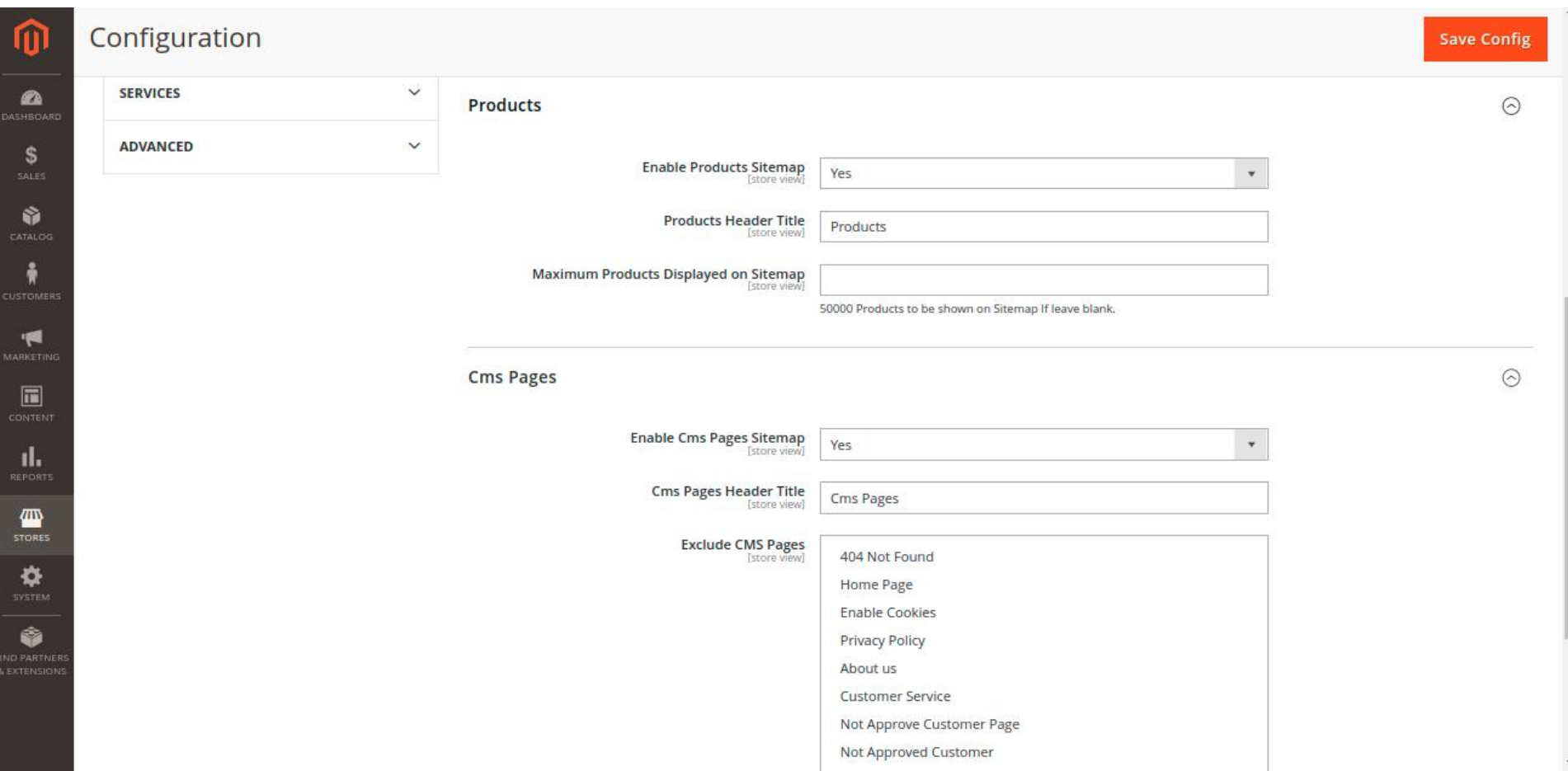

- Choose the maximum limit for products to show on the sitemap.  $\rightarrow$
- Enable CMS pages sitemap.  $\rightarrow$
- → Choose a title for CMS pages to display.
- $\rightarrow$  Select the pages which you don't want to show in the sitemap.

# Configuration Details

## Front End Examples

Front-end view, where a customer can access your store/ website's sitemap.  $\rightarrow$ 

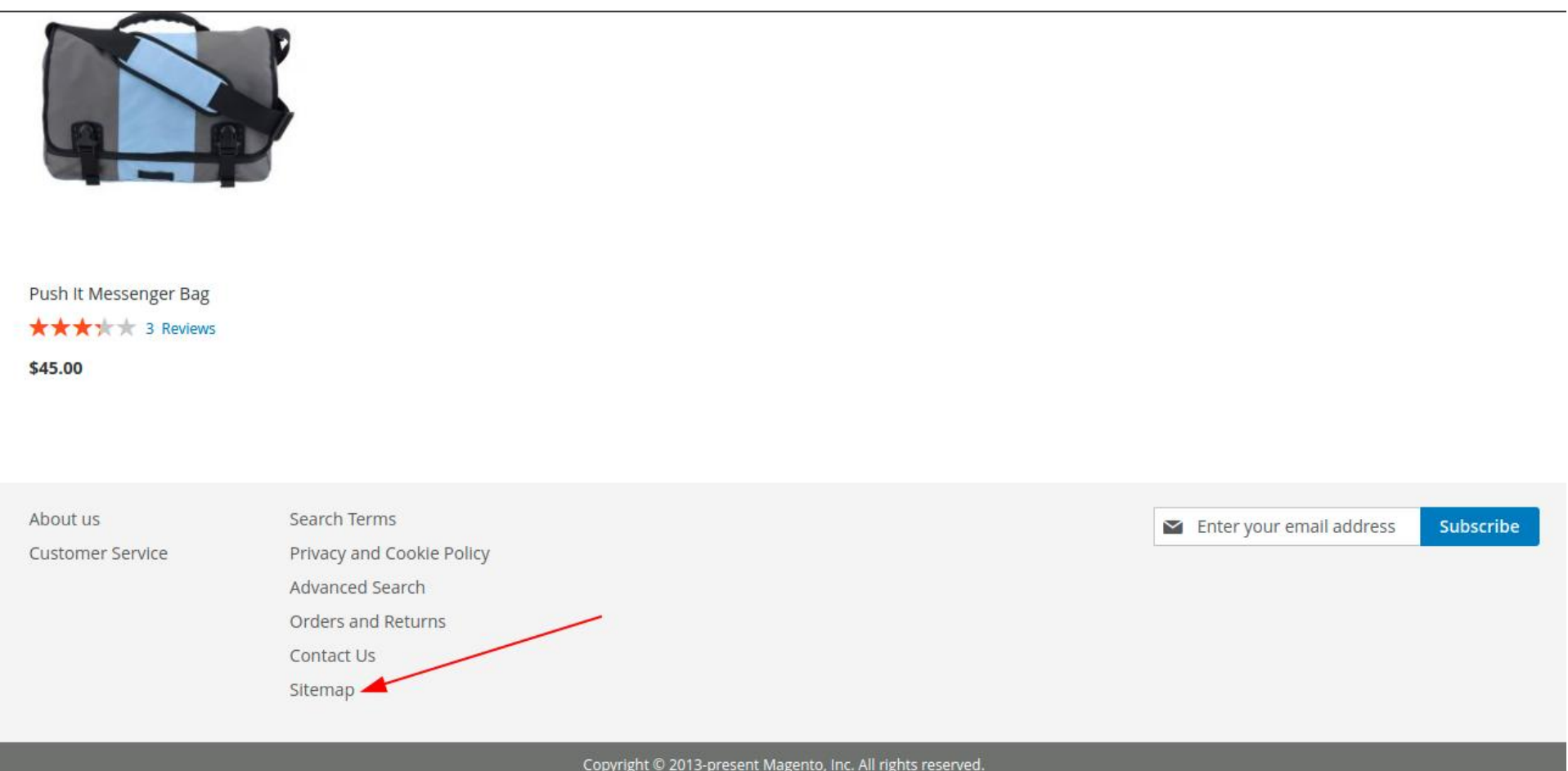

→ The categories section view in the sitemap from the customer end.

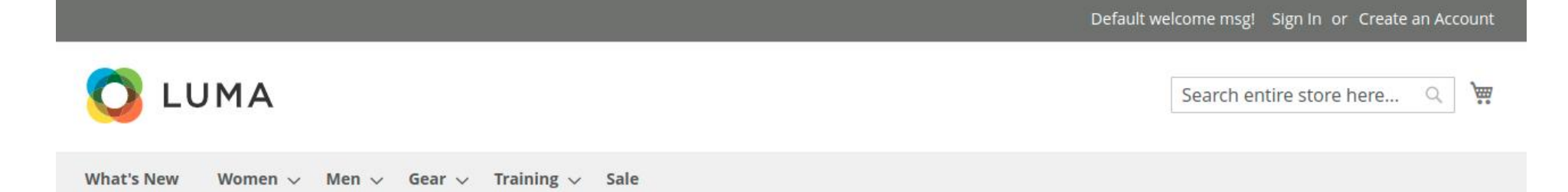

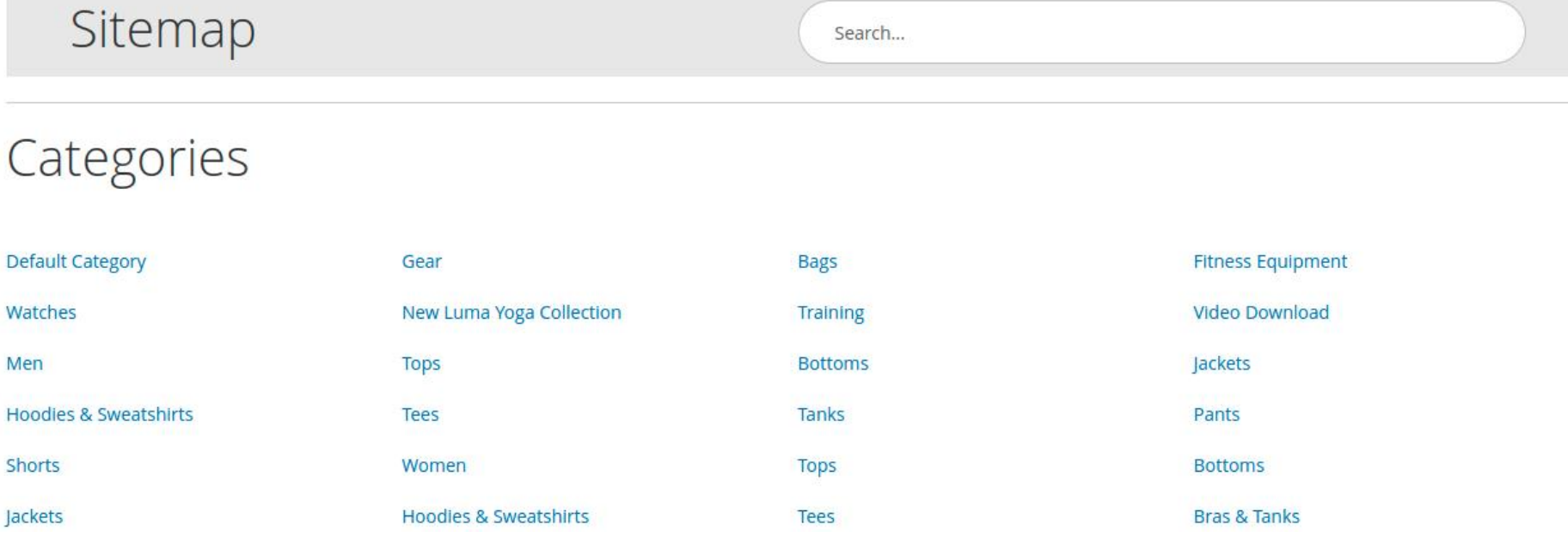

The products section view in the sitemap from the customer end.  $\rightarrow$ 

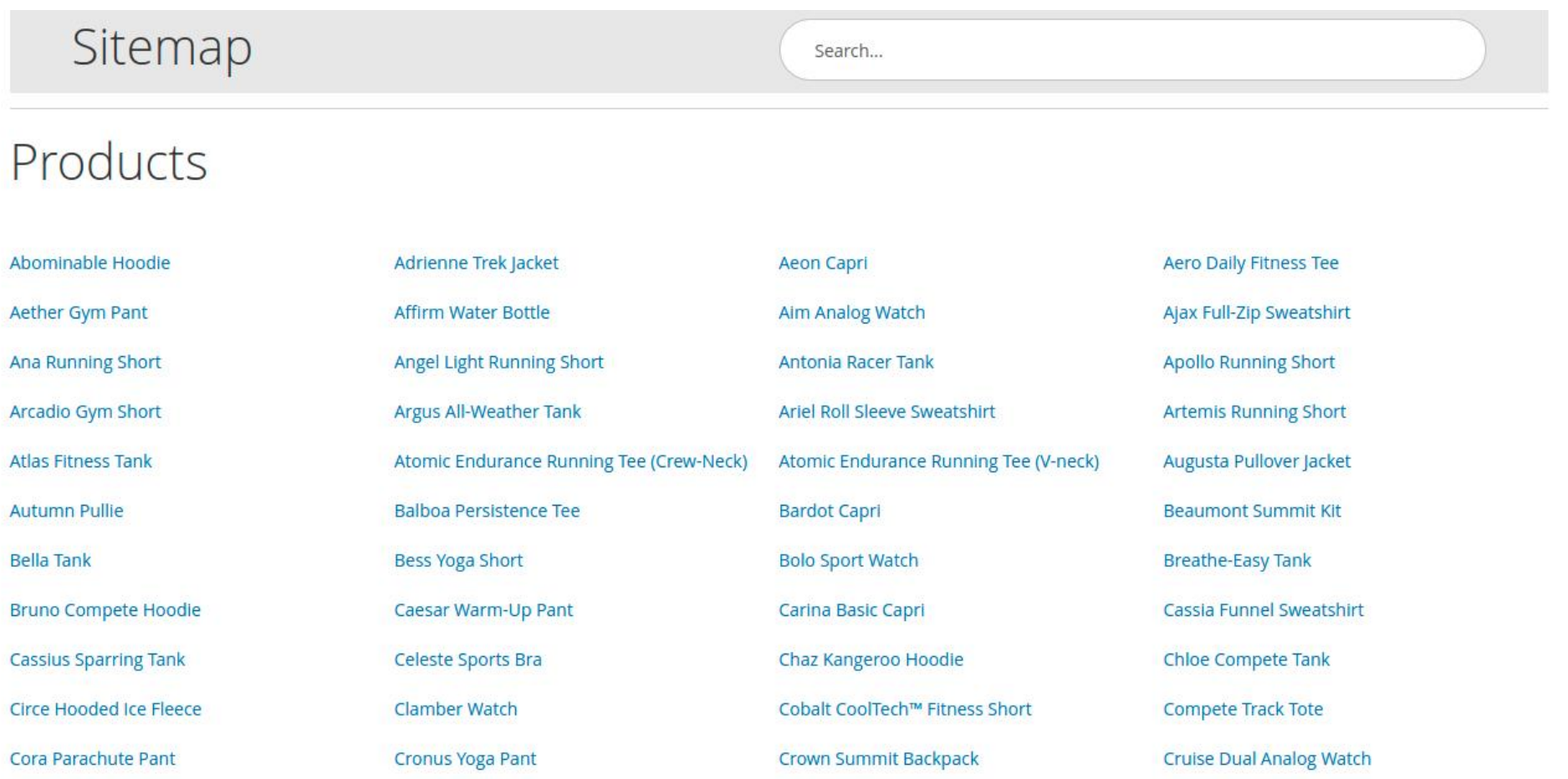

#### The CMS page section view in the sitemap from the customer end.  $\rightarrow$

![](_page_0_Picture_325.jpeg)

![](_page_0_Picture_50.jpeg)

# CLI Commands

- → php bin/magento setup:upgrade
- → php bin/magento setup:di:compile
- php bin/magento setup:static-content:deploy ➔
- → php bin/magento cache: clean
- → php bin/magento cache:flush